$[$  and  $[$   $]$ 

**図面-積算**

## $[ \begin{array}{ccc} \text{I} & \text{I} & \text{I} \end{array}$

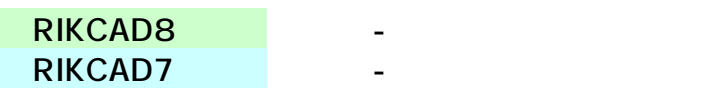

## **[方向移動]パレット**

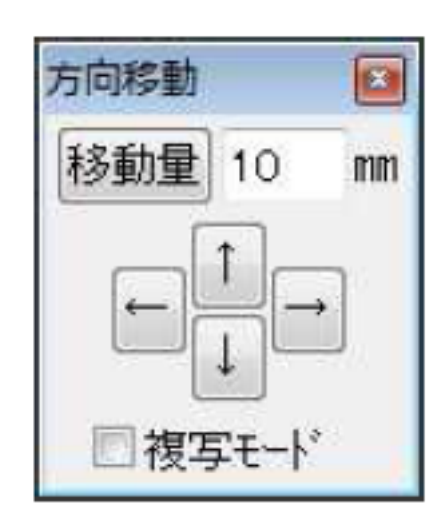

 $20$ 

 **[移動量履歴選択]画面**

 $1/2$ **(c) 2024 RIK <k\_sumatani@rikcorp.jp> | 2024-05-20 23:00:00** [URL: http://faq.rik-service.net/index.php?action=artikel&cat=58&id=107&artlang=ja](http://faq.rik-service.net/index.php?action=artikel&cat=58&id=107&artlang=ja)

 $[$   $]$ 

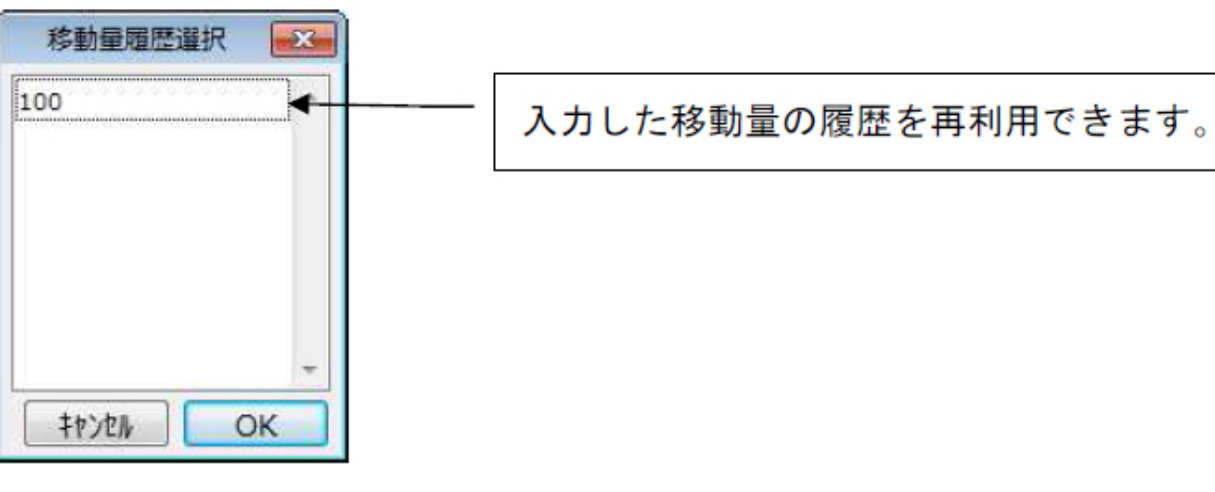

**図面-積算**

ID: #1106

製作者: 藤田  $: 2019 - 11 - 0511 : 58$